## **Goals**

Degree programs can interpret goal statements in multiple ways. In general, IESO recommends goal statements be utilized to focus on tangible goals related to pedagogy for the degree program, such as acquiring classroom technology necessary for completion, improving retention/graduation rates of students, developing new pedagogical methods or classes, etc.

- 1. Log into Taskstream and go to the degree program you would like to edit
- 2. Click Planning in the column on the right-hand side, then click Goals

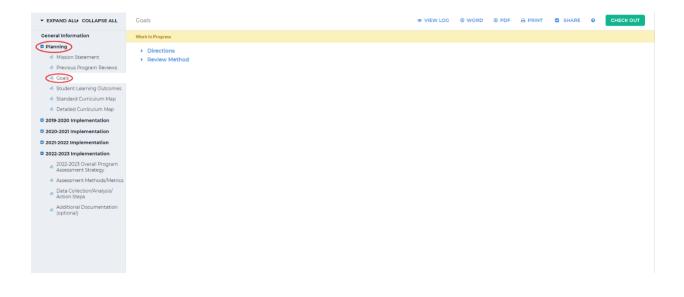

3. Click *Check Out* in the upper right-hand corner

## 4. Select Create New Set in the upper right-hand corner

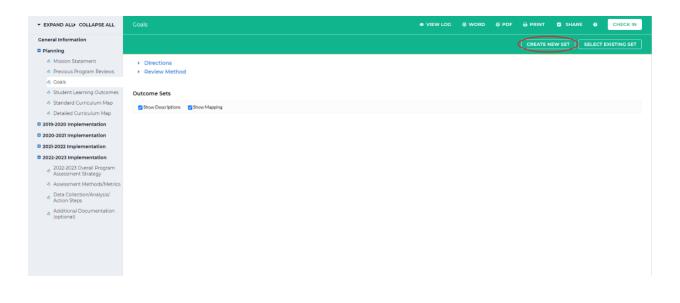

5. Type in the Set Name in the *Set Name* textbox. If you would like to be able to map the goals, check the box next to *Designate Alignment/Mapping Preference*. Click *Continue* 

| EXPAND ALL COLLAPSE ALL                                                                                         |
|----------------------------------------------------------------------------------------------------|
| eneral Information                                                                                              |
| Planning<br>Mission Statement                                                                                   |
| <ul> <li>Previous Program Reviews</li> <li>Goals</li> </ul>                                                     |
| <ul> <li>Student Learning Outcomes</li> <li>Standard Curriculum Map</li> <li>Detailed Curriculum Map</li> </ul> |
| 2019-2020 Implementation                                                                                        |
| 2020-2021 Implementation     2021-2022 Implementation                                                           |
| <ul> <li>2022-2022 Implementation</li> <li>2022-2023 Implementation</li> </ul>                                  |
| Assessment Strategy                                                                                             |
| Assessment Methods/Metrics                                                                                      |
| <ul> <li>Data Collection/Analysis/<br/>Action Steps</li> </ul>                                                  |
| <ul> <li>Additional Documentation<br/>(optional)</li> </ul>                                                     |
|                                                                                                    |
|                                                                                                    |
|                                                                                                    |
|                                                                                                    |

6. Click *Create New Degree/Specialization/Outcome Type* below the name of your outcome

set

| ▼ EXPAND ALL COLLAPSE ALL                        | Goals                                                                          | VIEW LOG | ⊕ word | O PDF | 🕀 PRINT 🖾 SHARE 🛛 CHECK IN         |
|--------------------------------------------------|--------------------------------------------------------------------------------|----------|--------|-------|------------------------------------|
| General Information                              |                                                                                |          |        |       | CREATE NEW SET SELECT EXISTING SET |
| Planning                                         |                                                                                |          |        |       |                                    |
| Mission Statement                                | Directions                                                                     |          |        |       |                                    |
| 🛷 Previous Program Reviews                       | Review Method                                                                  |          |        |       |                                    |
| \land Goals                                      |                                                                                |          |        |       |                                    |
| Student Learning Outcomes                        | Outcome Sets                                                                   |          |        |       |                                    |
| 🛷 Standard Curriculum Map                        | Callapse All                                                                   |          |        |       | Show Descriptions Show Mapping     |
| 🛷 Detailed Curriculum Map                        | Ombrend D. Construction                                                        |          |        |       |                                    |
| 2019-2020 Implementation                         | - Test Outcome Set                                                             |          |        |       | × Remove Set                       |
| 2020-2021 Implementation                         | (Learning Objectives & Outcomes)                                               |          |        |       | * Remove set                       |
| 2021-2022 Implementation                         | Create New Degree/Specialization/Outcome Type Reorder Edit Set Name/Properties |          |        |       |                                    |
| 2022-2023 Implementation                         |                                                                                |          |        |       |                                    |
| 2022-2023 Overall Program<br>Assessment Strategy |                                                                                |          |        |       |                                    |
| Assessment Methods/Metrics                       |                                                                                |          |        |       |                                    |
| Data Collection/Analysis/<br>Action Steps        |                                                                                |          |        |       |                                    |
| Additional Documentation<br>(optional)           |                                                                                |          |        |       |                                    |
|                                                  |                                                                                |          |        |       |                                    |
|                                                  |                                                                                |          |        |       |                                    |
|                                                  |                                                                                |          |        |       |                                    |
|                                                  |                                                                                |          |        |       |                                    |
|                                                  |                                                                                |          |        |       |                                    |

7. Specify the outcome type in the textbox beside *Degree/Specialization/Outcome Type*.Enter in a description for this outcome type in the textbox beside *Description*. Click

Continue below that textbox

| ▼ EXPAND ALL COLLAPSE ALL                                                  | Create New Degree/Specialization/Outcome Type                                                                                                    |                  |
|----------------------------------------------------------------------------|----------------------------------------------------------------------------------------------------|------------------|
|                                                                            | Degree/Specialization/Outcome Type:                                                                                                    |                  |
| General Information                                                        | Max 140 characters Less Type<br>Use a concise descriptor here since this label is used in reports (e.g. Degree/Specialization/Outcome Type 1.1 Civic R | Responsibility). |
| Planning                                                                   | Description :                                                                                                    |                  |
| Mission Statement                                                          | Max 1000 characters This is a test outcome.                                                                                                    |                  |
| Previous Program Reviews                                                   |                                                                                                    |                  |
| 🐟 Goals                                                                    |                                                                                                    |                  |
| Student Learning Outcomes                                                  |                                                                                                    |                  |
| 🛷 Standard Curriculum Map                                                  | Check Spelling Character Count                                                                                                    |                  |
| Detailed Curriculum Map                                                    | Check spelling Character count                                                                                                    |                  |
| 2019-2020 Implementation                                                   | Cancel                                                                                                    |                  |
| 2020-2021 Implementation                                                   |                                                                                                    |                  |
| 2021-2022 Implementation                                                   |                                                                                                    |                  |
| 2022-2023 Implementation                                                   |                                                                                                    |                  |
|                                                                            |                                                                                                    |                  |
| <ul> <li>2022-2023 Overall Program</li> <li>Assessment Strategy</li> </ul> |                                                                                                    |                  |
| Assessment Methods/Metrics                                                 |                                                                                                    |                  |
| <ul> <li>Data Collection/Analysis/<br/>Action Steps</li> </ul>             |                                                                                                    |                  |
| Additional Documentation                                                   |                                                                                                    |                  |
| (optional)                                                                 |                                                                                                    |                  |
|                                                                            |                                                                                                    |                  |
|                                                                            |                                                                                                    |                  |
|                                                                            |                                                                                                    |                  |
|                                                                            |                                                                                                    |                  |
|                                                                            |                                                                                                    |                  |
|                                                                            |                                                                                                    |                  |

8. Click Create New Outcome to create an outcome for the goal type you created

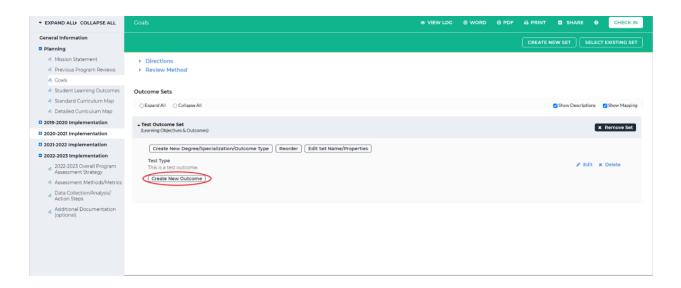

9. Enter in the name of the outcome and a description using the textboxes beside *Outcome* and *Description*, then click *Continue* below the textboxes

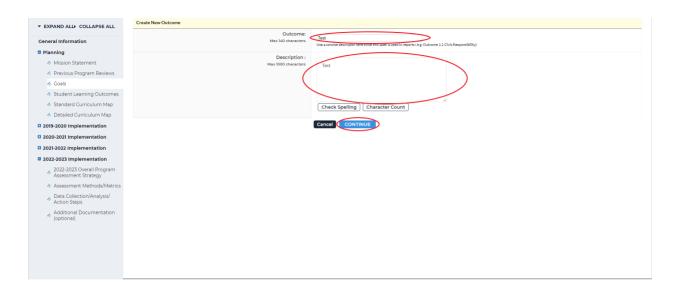

10. On the next screen, you can choose to add a mapping or add another outcome. You can add another mapping from the main screen as well. Click *Add mapping* to map to your

outcome

| XPAND ALL COLLAPSE ALL                                         |
|----------------------------------------------------------------|
| eral Information                                               |
| anning                                                         |
| Mission Statement                                              |
| Previous Program Reviews                                       |
| 🎸 Goals                                                        |
| Student Learning Outcomes                                      |
| Standard Curriculum Map                                        |
| Ø Detailed Curriculum Map                                      |
| 019-2020 Implementation                                        |
| 020-2021 Implementation                                        |
| 021-2022 Implementation                                        |
| 022-2023 Implementation                                        |
| 2022-2023 Overall Program<br>Assessment Strategy               |
| Assessment Methods/Metrics                                     |
| <ul> <li>Data Collection/Analysis/<br/>Action Steps</li> </ul> |
| <ul> <li>Additional Documentation<br/>(optional)</li> </ul>    |
| (optional)                                                     |
|                                                                |
|                                                                |
|                                                                |
|                                                                |

11. In most cases, you will map to the Common Core Curriculum. Select Outcome Sets in other organizational areas from the dropdown beside *Select category of set to map to*.Wait a few seconds and a new dropdown box will appear under that. Click on the dropdown box, search for "Common Core Curriculum" and select it. Click *Go* beside the dropdown box

| ▼ EXPAND ALL COLLAPSE ALL                                                  | Directions : Select the set to which you would like to map the Outcome: |                                                                                                   |
|----------------------------------------------------------------------------|-------------------------------------------------------------------------|---------------------------------------------------------------------------------------------------|
| General Information                                                        | Test (part of Test Type) 9,                                             |                                                                                                   |
|                                                                            | Test                                                                    |                                                                                                   |
| Planning                                                                   | Select category of set to map to :                                      |                                                                                                   |
| Mission Statement                                                          |                                                                         | Outcome Sets in other organizational areas                                                        |
| Previous Program Reviews                                                   |                                                                         | Common Core Curriculum                                                                            |
| \land Goals                                                                |                                                                         |                                                                                                   |
| ▼ EXPAND ALL COLLAPSE ALL                                                  | Directions : Select the set to which you would like to map the Outcome: |                                                                                                   |
| General Information                                                        | Test (part of Test Type) %<br>Test                                      |                                                                                                   |
| Planning                                                                   |                                                                         |                                                                                                   |
| i Mission Statement                                                        | Select category of set to map to :                                      | Outcome Sets in other organizational areas 👻                                                      |
| Previous Program Reviews                                                   |                                                                         | Common Core Curriculum     V Go                                                                   |
| 🧄 Goals                                                                    |                                                                         |                                                                                                   |
| Student Learning Outcomes                                                  | Select Set :                                                            | Core Curriculum Learning Outcomes 2021 to Present     Use dat     Owned by Common Core Curriculum |
| 🛷 Standard Curriculum Map                                                  |                                                                         | Cancel                                                                                            |
| 🛷 Detailed Curriculum Map                                                  |                                                                         |                                                                                                   |
| 2019-2020 Implementation                                                   |                                                                         |                                                                                                   |
| 2020-2021 Implementation                                                   |                                                                         |                                                                                                   |
| 2021-2022 Implementation                                                   |                                                                         |                                                                                                   |
| 2022-2023 Implementation                                                   |                                                                         |                                                                                                   |
| <ul> <li>2022-2023 Overall Program</li> <li>Assessment Strategy</li> </ul> |                                                                         |                                                                                                   |
| Assessment Methods/Metrics                                                 |                                                                         |                                                                                                   |
| <ul> <li>Data Collection/Analysis/<br/>Action Steps</li> </ul>             |                                                                         |                                                                                                   |
| <ul> <li>Additional Documentation<br/>(optional)</li> </ul>                |                                                                         |                                                                                                   |
|                                                                            |                                                                         |                                                                                                   |
|                                                                            |                                                                         |                                                                                                   |
|                                                                            |                                                                         |                                                                                                   |
|                                                                            |                                                                         |                                                                                                   |

12. Select the toggle next to Core Curriculum Learning Outcomes 2021 to Present then click

Continue

13. Choose the outcome(s) you would like to map to, then click *Continue* at the top or bottom right-hand corner

| ✓ EXPAND ALL COLLAPSE ALL                                                      | Directions : Select the outcome within Core Curriculum Learning Outcomes 2021 to Present to which to map Test.                                                                                                    |  |
|--------------------------------------------------------------------------------|----------------------------------------------------------------------------------------------------|--|
| General Information                                                            | Test (part of Test Type) 역.<br>Test                                                                                                    |  |
| Planning                                                                       |                                                                                                    |  |
| i Mission Statement                                                            | Core Curriculum Learning Outcomes 2021 to Present Owned by Common Core Curriculum Control Units Common Core Curriculum Control Units Control Units Control U |  |
| Previous Program Reviews                                                       | Basic Solis                                                                                                    |  |
| <ul> <li>Goals</li> <li>Student Learning Outcomes</li> </ul>                   | Outcome                                                                                                    |  |
| <ul> <li>Standard Curriculum Map</li> </ul>                                    | Outcome 1: First Year Seminar Endesting and participate in order to successfully transform into and through the first year of college.                                                                                                    |  |
| i Detailed Curriculum Map                                                      | Duccome 2: Writes Communication<br>students will also transformation and relatively and te sales to see writing to communicate effectively with an audience.                                                                                                    |  |
| 2019-2020 Implementation                                                       | Outcome 3: Oral Communication     Shorts will be a sensitive communication with a regiment and resorts devidence, persuadion, and out presentations.                                                                                                    |  |
| <ul> <li>2020-2021 Implementation</li> <li>2021-2022 Implementation</li> </ul> | Outcome 4 Mathematics     Subcess in the last is use appropriate symbolic manipulation shifts and problem-solving methods to model problems and reach logical conclusions, and convectly use the language of mathematics to communicate conclusions and solutions.                                                                                                    |  |
| 2022-2023 Implementation                                                       | Critical Reasoning in the Disciplines                                                                                                    |  |
| <ul> <li>2022-2023 Overall Program</li> <li>Assessment Strategy</li> </ul>     | Outcome                                                                                                    |  |
| <ul> <li>Assessment Methods/Metrics</li> </ul>                                 | Outcome 5: Humanities Endests will be also understand the basic elements of the humanities and the role that legage, Elements, and or history plays in their daily less.                                                                                                    |  |
| <ul> <li>Data Collection/Analysis/<br/>Action Steps</li> </ul>                 | Outcome & Fine Ats     subcesses in the ability to analyze or interpret works of fine art using the lappage of officient networks of fine art using the appropriate processes.                                                                                                    |  |
| Additional Documentation<br>(optional)                                         | Outcome 7: Natural Sciences Students in finanzia providence with scientific context and data analysis to address real world problems, and receptive the limitations of the scientific process.                                                                                                    |  |
| (optional)                                                                     | Outcome B: Social Sciences Students will be able to apply concepts and prevailing theories within the social and behavioral sciences.                                                                                                    |  |
|                                                                                | Personal Development                                                                                                    |  |
|                                                                                | Outcome                                                                                                    |  |
|                                                                                | Outcome % ChildrenNip Exdensity if the last is explicit here responsibilities of others, how to participate in the democratic process and how to contribute to diff accley.                                                                                                    |  |
|                                                                                | Outcome 10: Global Awareness                                                                                                    |  |

14. You will see the mapping on the next screen. To add another mapping, click *Map* next to the outcome. To add a new outcome, follow steps 8-13. When you are finished, click

*Check In* in the upper right-hand corner

| ▼ EXPAND ALL COLLAPSE ALL                                             | Coals • VIEW LOC • WORD                                                             | 0 0 PDF |                                    |
|-----------------------------------------------------------------------|-------------------------------------------------------------------------------------|---------|------------------------------------|
| General Information                                                   |                                                                                     |         | CREATE NEW SET SELECT EXISTING SET |
| Planning                                                              |                                                                                     | L. L    |                                    |
| Mission Statement                                                     | Review Method                                                                       |         |                                    |
| Previous Program Reviews                                              |                                                                                     |         |                                    |
| <ul> <li>Goals</li> </ul>                                             | Outcome Sets                                                                        |         |                                    |
| Student Learning Outcomes                                             | Collapse All                                                                        |         | Show Descriptions 🛛 Show Mapping   |
| 🛷 Standard Curriculum Map                                             |                                                                                     |         |                                    |
| Ø Detailed Curriculum Map                                             | - Test Outcome Set                                                                  |         |                                    |
| 2019-2020 Implementation                                              | (Learning Objectives & Outcomes)                                                    |         | × Remove Set                       |
| 2020-2021 Implementation                                              |                                                                                     |         |                                    |
| 2021-2022 Implementation                                              | Create New Degree/Specialization/Outcome Type Reorder Edit Set Name/Properties      |         |                                    |
| 2022-2023 Implementation                                              | Test Type<br>This is a test outcome.                                                |         | 🖋 Edit 🛪 Delete                    |
| <ul> <li>2022-2023 Overall Program<br/>Assessment Strategy</li> </ul> | Create New Outcome                                                                  |         |                                    |
| Assessment Methods/Metrics                                            | Outcome Mapping                                                                     |         |                                    |
| Action Steps                                                          | Test Q. Core Curriculum Learning Outcomes 2021 to Present: Outcome 7: Natural Scien | ices    | Map / Edit × Delete                |
| Additional Documentation<br>(optional)                                | Test                                                                                |         |                                    |
| (optional)                                                            |                                                                                     |         |                                    |
|                                                                       |                                                                                     |         |                                    |
|                                                                       |                                                                                     |         |                                    |
|                                                                       |                                                                                     |         |                                    |
|                                                                       |                                                                                     |         |                                    |
|                                                                       |                                                                                     |         |                                    |

15. You will see a screen that says *Check In Successful* at the top. If you'd like, you can add comments on the updates you made that will be recorded in the log for future reference. Click *Submit Comment* after entering in your comment. If you do not want to add in a comment, click *Return to Work Area* at the top of the screen

| ▼ EXPAND ALD COLLAPSE ALL                                                                                                    | Check In Successful                                                                                                    |
|----------------------------------------------------------------------------------------------------|----------------------------------------------------------------------------------------------------|
| Ceneral Information Planning Mission Statement Mission Statement Previous Program Reviews Coals Student Learning Outcomes Standard Curriculum Map Detailed Curriculum Map Clacetal Curriculum Map Clacetal Curriculum Map Clac | You have checked in the following area : Planning : Goals                                                                                                    |
| 2020-2021 Implementation                                                                                                    |                                                                                                    |
| <ul> <li>2022-2022 Implementation</li> <li>2022-2023 Implementation</li> </ul>                                                                                                    | What would you like to do next?  Reference to the second second s |
| 2022-2023 Overall Program<br>Assessment Strategy     Assessment Methods/Metrics     Data Collection/Analysis/<br>Action Steps     Additional Decumpentation                                                                                                    | Submit Comment                                                                                                    |
| <ul> <li>Additional Documentation<br/>(optional)</li> </ul>                                                                                                    |                                                                                                    |